# **ME451 Kinematics and Dynamics of Machine Systems**

#### Kinematic Analysis

Wrecker boom example Matlab Implementation Issues. October 28, 2014

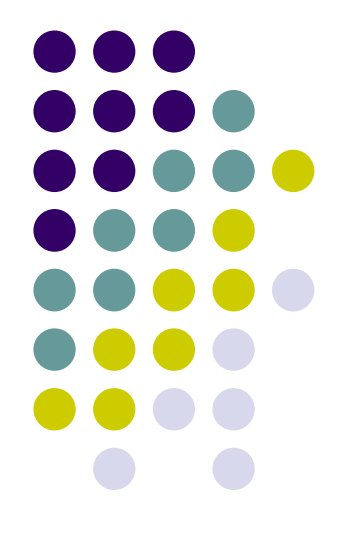

Dan Negrut ME451, Fall 2014 University of Wisconsin-Madison

 Quote of the day: "To succeed in life, you need two things: ignorance and confidence." -- Mark Twain

#### **Before we get started…**

- $\bullet$  Last time
	- $\bullet$ Wrap up, MATLAB implementation issues
	- $\bullet$ Singular configurations in Kinematic analysis
	- $\bullet$ Example, wrecker boom
- $\bullet$  Today
	- $\bullet$ Wrap up, wrecker boom example
	- $\bullet$  simEngine2D-related MATLAB implementation issues
		- 0 Focus on assembling Phi, Nu, Gamma, and Jac
- $\bullet$  Midterm exam: 11/04/2014 (during regular class hours, same room)
	- $\bullet$ Open everything
	- $\bullet$  Midterm Review: on 11/03/2014
		- $\bullet$ Starts at 7:15 pm, runs as long as needed
		- $\bullet$ Room TBA
- 0 Project 1 made available online
	- $\bullet$ Requires you to use simEngine2D in conjunction with excavator example discussed in class
	- 0 Due on Nov 11 at 11:59 PM

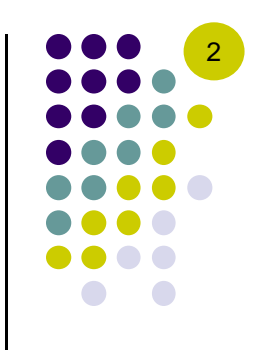

#### **[handout] Wrecker-Boom Example**

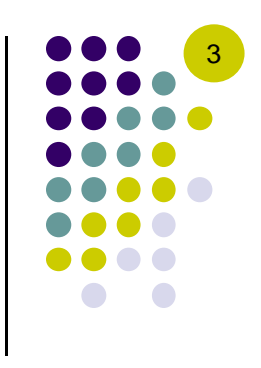

- 0 We are interested in the KINEMATICS of this mechanism
	- $\bullet$  That is, we are interested in how this mechanism moves in response to a set of \*two\* kinematic drivers (motions) applied to it
	- $\bullet$ Relatively straight forward to check that this mechanism has NDOF=0
	- $\bullet$ Using full set of generalized coordinates to warm up for simEngine2D design
- 0 Recall what we have to do:
	- $\bullet$ **Step A**: Identify \*all\* physical *joints* and *drivers* present in the system
	- $\bullet$ **Step B**: Identify the corresponding set of constraint equations  $\Phi(\mathbf{q}, t) = \mathbf{0}$
	- $\bullet$ **Step C**: Compute  $\Phi_{q}$ : needed for the Position Analysis
	- $\bullet$ **Step D**: Compute **v**: needed for the Velocity Analysis
	- $\bullet$ **Step E**: Compute  $\gamma$ : needed for the Accelerations Analysis

# **simEngine2D: Implementation Aspects**

- 0 Nomenclature issue
	- $\bullet$  Kinematic constraints: revolute joint, distance constraint, cam and follower constraint, translational joint, absolute orientation constraint, etc.
- 0 Some kinematic constraints induce one constraint equation while others introduce two or maybe three equations
	- ш Example, three equations: cam and follower constraint
	- ×, Example, two equations: revolute and translational joints
	- п Example, one equation: distance constraint, relative orientation constraint, etc.

#### NOTE:

- $\bullet$ A kinematic constraint is a physical thing
- $\bullet$ Kinematic constraint equation[s]: how a kinematic constraint ends up being modeled
- $\bullet$  The number of kinematic constraint equations always larger than the number of kinematic constraints
	- $\bullet$ Because you have kinematic constraints that induce two or three equations (ex: revolute joint)

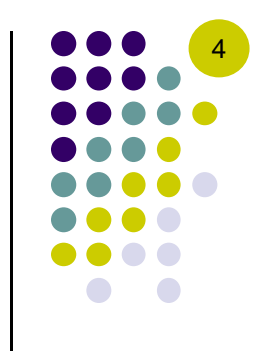

## **simEngine2D: Implementation Aspects**

- MATLAB variables of relevance
	- $\bullet$ crntT – the current time at which the analysis takes place  $(≥0)$
	- $\bullet$ NKC – number of kinematic constraints
	- $\bullet$ NKCE – number of kinematic constraint equations
	- $\bullet$  Nbodies – number of 2D bodies present in the mechanism
		- $\bullet$ Note: The ground is not a body, it introduces no generalized coordinates
	- $\bullet$  KinCon an array containing all the kinematic constraints present in the system
		- $\bullet$ There are exactly NKC entries in this array
	- $\bullet$ BodyArray – an array containing all the bodies present in the model
	- $\bullet$ qState – array of size 3\*Nbodies that stores all body positions
	- $\bullet$ qdState – array of size 3\*Nbodies that stores all body velocities
	- $\bullet$ qddState – array of size 3\*Nbodies that stores all body accelerations

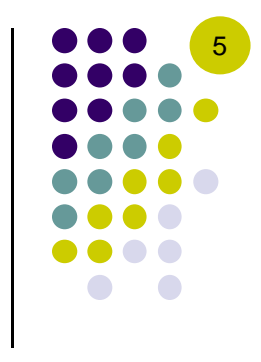

## **simEngine2D: Implementation Aspects**

- 0 MATLAB variables of relevance
	- $\bullet$ Phi – array of size NKCE that holds the  $\Phi$  of all kinematic constraints present in the model
	- 0 Nu – array of size NKCE that holds the  $\nu$  of all kinematic constraints present in the model
	- $\bullet$ Gamma - array of size NKCE that holds the  $\gamma$  of all kinematic constraints present in the model
	- $\bullet$ Jac – matrix that has NKCE rows and 3\*Nbodies columns
- 0 Notes:
	- $\bullet$ Blue font used herein for MATLAB variables
	- $\bullet$  Pseudo code provided next is not meant to be MATLAB copy-and-paste ready
		- 0 Used for illustration, many variables are not defined or set

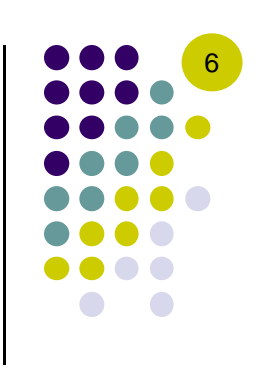

#### **Last Lecture: Generic implementation, Kin Analysis**

```
% Generic code for position analysis.
% Performs Newton iterations as long as the correction is too large, 
% but do not exceed a preset number of iterations.
normCorrection = 1.0;tolerance = 1.E-8;
max iterations = 20;
flags.PhiNeeded = 1;flags.JacNeeded = 1;flags.NuNeeded = 0;flags.GammaNeeded = 0;Tend = 5.0;
deltaT = 0.05icrntT = 0;
qState = getInitialGuess();
while crntT<Tend
    for it = 1:max_iterations
        updatePhiNuGammaJac(kinCon,crntT,qState,qdState,BodyArray,flags,Phi,Nu,Gamma,Jac);
        correction = Jac\Phi;
        normCorrection = norm(correction); 
        fprintf(' norm correction = \sqrt[8]{n}, normCorrection);
        if normCorrection <= tolerance
            break;endqState = qState - correction;
    end% save qState in some array that you can access later for plotting/animation; 
    % might want to do velocity and acceleration analysis here
    crntT = crntT + deltar;end
```
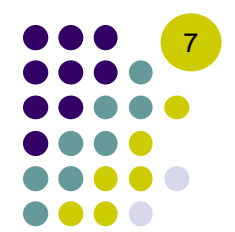

```
for i=1:NKC
         switch kinCon(i).type
          case {'revolute'}
            if flags.phiNeeded==1
               updatePhiREV(kinCon(i), crntT, qState, BodyArray, Phi);
           endif flags.JacNeeded==1
               updateJacREV(kinCon(i), crntT, qState, BodyArray, Jac);
           endif flags.NuNeeded==1
               updateNuREV(kinCon(i), crntT, qState, BodyArray, Nu);
           endif flags.GammaNeeded==1
               updateGammaREV(kinCon(i), crntT, qState, qdState, BodyArray, Gamma);
           endcase 'distanceConstraint'
            if flags.phiNeeded==1
               updatePhiDISTCON(kinCon(i), crntT, qState, BodyArray, Phi);
           endif flags.JacNeeded==1
               updateJacDISTCON(kinCon(i), crntT, qState, BodyArray, Jac);
           endif flags.NuNeeded==1
               updateNuDISTCON(kinCon(i), crntT, qState, BodyArray, Nu);
           endif flags.GammaNeeded==1
               updateGammaDISTCON(kinCon(i), crntT, qState, qdState, BodyArray, Gamma);
           endcase 'Orientation'
            % include here code for orientation
            % and then keep going through other constraint
         otherwisedisp('Unknown kinematic constraint. Stopping execution...');
           exit;
       endHow "updatePhiNuGammaJac" 
                                                             might look like
```
end

#### **Comments, updatePhiREV**

- These comments apply to updatePhiBLAH, no matter what BLAH is: revolute, translational, etc.
- The comments also apply to update**Nu**BLAH and update**Gamma**BLAH
- Each BLAH will have to evaluate its Φ. For instance
	- $\bullet$  If BLAH is REV, then implement in MATLAB Eq. 3.3.10 (or 3.3.11)
		- $\bullet$ Two entries will get updated in the overall Phi array
	- $\bullet$  If BLAH is TRAN, then implement in MATLAB Eq. 3.3.13
		- $\bullet$ Two entries will get updated in the overall Phi array
	- $\bullet$  If BLAH is DISTCON, then implement in MATLAB Eq. 3.3.7
		- $\bullet$ One entry will get updated in the overall **Phi** array
	- $\bullet$ Etc.
- $\bullet$ The same goes for updating the arrays Nu and Gamma

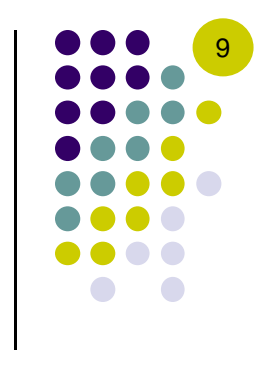

# **Argument List Discussion:**

updatePhiBLAH(kinCon(i), CrntT, qState, BodyArray, Phi)

 $\bullet$ kinCon(i) – a MATLAB structure that contains all the attributes of  $i^{th}$ kinematic constraint so that you can populate Phi with the right entries

10

- 0 Make sure you understand what a MATLAB data "structure" is
- $\bullet$ • crntT – you should know the time at which you are evaluating  $\Phi$ 
	- Think about handling a motion, for instance
- $\bullet$ qState – you need the position of all bodies
- $\bullet$  BodyArray - you need access to the collection of bodies in the model since you have markers on bodies that you need access to
- $\bullet$  Phi – you need this array to populate it with the value[s] you compute
	- For instance, for a distance constraint you compute a number that you should deposit in the right position in Φ
- NOTE: When calling updateGammaBLAH, you need to also pass qdState, since computation of Gamma depends on velocities

#### Assembly **Issues** – Part 1: **Phi, Nu, Gamma, and Jac**

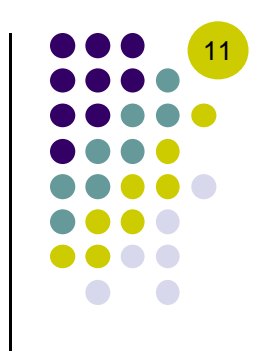

- $\bullet$ You will have to generate an array of integers nof Eqs, that each kinematic constraint induces
	- $\bullet$  The entry nOfEqs(i) of this array gives the number of equations (or rows) that the  $i^{th}$  kinematic constraint will introduce in Phi, Nu, and Gamma

- $\bullet$ A prefix scan on the array nof Eqs(i) will produce the offsets that each kinematic constraint needs to observe when injecting its entries in Phi, Nu, and Gamma
	- $\bullet$ Save this offset in a field of the structure  $kinCon(i)$ 
		- 0 • For instance, kinCon(i).rowEntry = 4

#### Assembly Issues – Part 1: **Phi, Nu, Gamma, and Jac**

- $\bullet$  Row offset example
	- $\bullet$ Assume you have four kinematic constraints that are stored in kinCon, such that kinCon(1).type='revolute', kinCon(2).type='distanceConstraint', kinCon(3).type='translational', and kinCon(4).type='orientation'
	- $\bullet$ Then,  $nOfEqs(1)=2$ ,  $nOfEqs(2)=1$ ,  $nOfEqs(3)=2$ ,  $nOfEqs(4)=1$
	- $\bullet$ Therefore, kinCon(1).rowEntry=1, kinCon(2).rowEntry=3, kinCon(1).rowEntry=4, kinCon(1).rowEntry=5
	- $\bullet$  These numbers are obtained doing what is called a "prefix scan" on the array that starts with offset 1
		- 0 Our example, input array: 2, 1, 2, 1-
			- 0 Our example, output array: 1, 1+2, 1+2+1, 1+2+1+2
	- $\bullet$ Note that the row dimension of Phi, Nu, Gamma, and Jac is 6 (that is, 2+1+2+1)

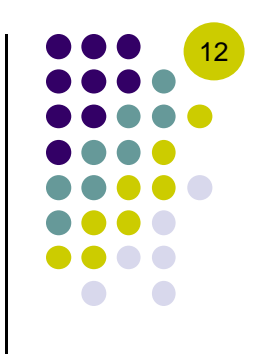

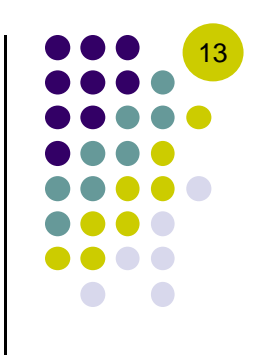

- $\bullet$  The Part 1 discussed what row you place your information in when you do assembly of Phi, Nu, and Gamma
- Part 2 discusses how to figure out the column in which you should deposit values that you computed
- $\bullet$ This is relevant only in conjunction with the Jacobian Jac computation
- $\bullet$  Phi, Nu, and Gamma, are vectors, so only row entry information is necessary to figure out where you need to inject the contributions of a kinematic constraint

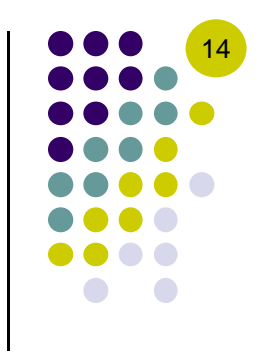

- $\bullet$ Question at hand: you have  $kinCon(k)$  that captures information about the  $k^{th}$  kinematic constraint. In what columns of the Jacobian matrix Jac should you place the partial derivatives that you compute for kinCon(k) ?
- $\bullet$ For instance, if kinCon(k).type='revolute' you compute two sets of partial derivatives, see textbook Eq. 3.3.12
	- $\bullet$  $\bullet$  Where do you put the 2 by 3 matrix  $\Phi_{q_i}^{re}$ revolute **?**<br>a
	- $\bullet$  $\bullet$  Where do you put the 2 by 3 matrix  $\Phi_{q_j}^{re}$ revolute **?**<br>a
- 0 • Important information that should be available: who body  $i$  and body  $j$  are for kinCon(k)
- $\bullet$  $\bullet$  These two bodies dictate the columns of Jac where the  $\Phi_{q_i}^{r_i}$  $_{a}^{revolute}$  and  $\Phi^{r\epsilon}_{q_j}$  $\frac{revolute}{a}$  submatrices will go

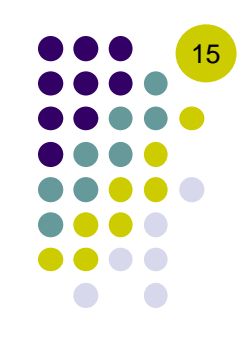

- 0 Column offset example
	- $\bullet$ Assume in this example that you have four kinematic constraints stored in kinCon, such that kinCon(1).type='revolute', kinCon(2).type='distanceConstraint', kinCon(3).type='translational', and kinCon(4).type='Orientation'
	- $\bullet$  Assume also in this example that the mechanism has three bodies and that:
		- $\bullet$ •  $kinCon(1)$ . BodyI=2 and  $kinCon(1)$ . BodyJ=1 (goes with  $\Phi^{revolute}$ )
		- $\bullet$ •  $kinCon(2)$ . BodyI=1 and  $kinCon(2)$ . BodyJ=0 (goes with  $\Phi^{distance}$ )
		- $\bullet$ •  $kinCon(3)$ . BodyI=3 and  $kinCon(3)$ . BodyJ=2 (goes with  $\Phi^{translation}$ )
		- $\bullet$ •  $kinCon(3)$ . BodyI=3 and  $kinCon(3)$ . BodyJ=0 (goes with  $\Phi^{orientation}$ )
	- $\bullet$  Then, here's how the assembly works
		- $\bullet$ The 2 by 3 sub-block  $\Phi_{q2}^{revolute}$  goes in rows 1 and 2, columns 4, 5, and 6
		- $\bullet$ The 2 by 3 sub-block  $\Phi_{q1}^{revolute}$  goes in rows 1 and 2, columns 1, 2, and 3
		- $\bullet$ • The 1 by 3 sub-block  $\Phi_{q1}^{distance}$  goes in row 3, columns 1, 2, and 3
		- $\bullet$ • The 2 by 3 sub-block  $\Phi_{q3}^{translation}$  goes in rows 4 and 5, columns 7, 8, and 9
		- $\bullet$ • The 2 by 3 sub-block  $\Phi_{q2}^{translation}$  goes in rows 4 and 5, columns 4, 5, and 6
		- $\bullet$ • The 1 by 3 sub-block  $\Phi_{q3}^{orientation}$  goes in row 6, columns 7, 8, and 9

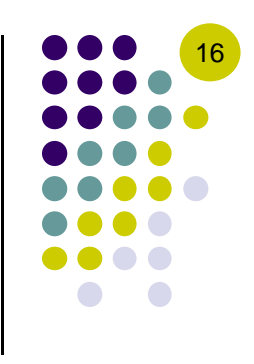

- 0 One more place where the Body I and Body J information is important: picking up the generalized coordinates and velocities to inject entries in Phi, Nu, Gamma, and Jac. In our example,
	- $\bullet$ kinCon(1).type='revolute', kinCon(2).type='distanceConstraint', kinCon(3).type='translational', and kinCon(4).type='Orientation'
	- $\bullet$ •  $\;$  kinCon(1).BodyI=2 and kinCon(1).BodyJ=1 (goes with  $\Phi^{revolute}$ )
	- $\bullet$ •  $kinCon(2)$ .BodyI=1 and  $kinCon(2)$ .BodyJ=0 (goes with  $\Phi^{distance}$ )
	- $\bullet$ •  $kinCon(3)$ .BodyI=3 and  $kinCon(3)$ .BodyJ=2 (goes with  $\Phi^{translation}$
	- $\bullet$ • kinCon(3).BodyI=3 and kinCon(3).BodyJ=0 (goes with Φ<sup>orientation</sup>)
		- $\bullet$ • The role of  $q_i$  in Eq. 3.3.10 is played by the entries 4, 5, and 6 in the array of generalized  $qState$
		- $\bullet$  $\bullet$   $\;\;$  The role of  $\bm{q}_j$  in Eq. 3.3.10 is played by the entries 1, 2, and 3 in the array of generalized qS $\tt$ ate
		- $\bullet$  $\bullet$  The role of  $\bm{q}_i$  in Eq. 3.3.7 is played by the entries 1, 2, and 3 in the array of generalized qState
		- $\bullet$ • The role of  $q_i$  in Eq. 3.3.13 is played by the entries 7, 8, and 9 in the array of generalized  $qState$
		- $\bullet$  $\bullet$   $\;\;$  The role of  $\bm{q}_j$  in Eq. 3.3.13 is played by the entries 4, 5, and 6 in the array of generalized qS $\tt$ ate
		- $\bullet$  $\bullet$  The role of  $\boldsymbol{q}_i$  in Eq. 3.2.6 is played by the entries 7, 8, and 9 in the array of generalized qState

# **How Various Quantities Look Like**

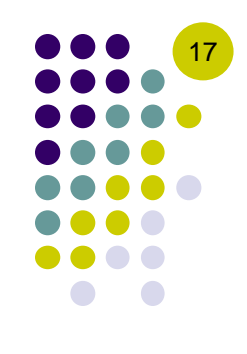

- qState, qdState, qddState have all the same dimension: 9 entries
- $\bullet$ Phi, Nu, Gamma have the same dimension: 6
- $\bullet$ Jac is of dimension 6 by 9
- $\bullet$  SIDEBAR: Three more constraints (kinematic or motions) should be prescribed for this example to lead to a NDOF count of zero

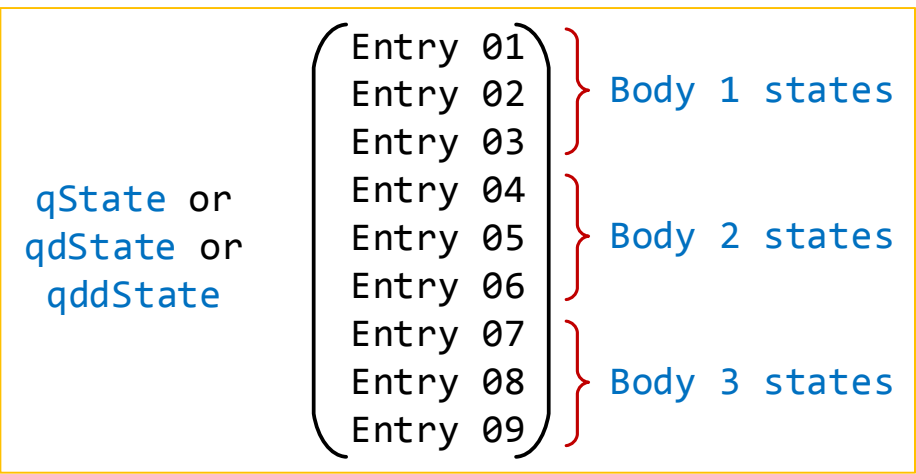

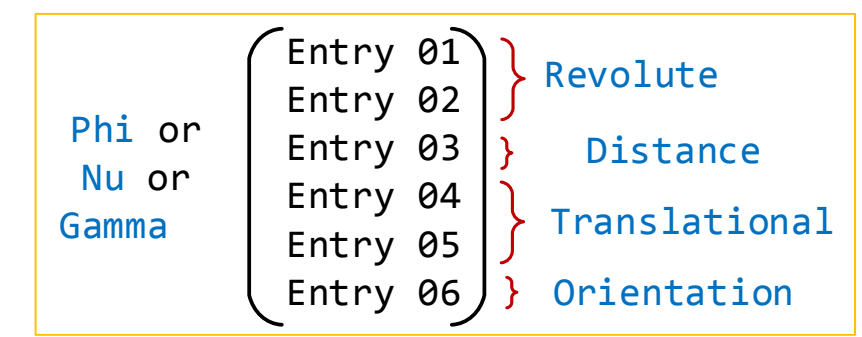

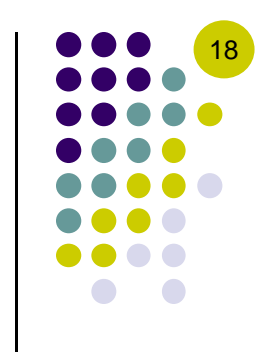

# **Assembly Issues, Wrap Up**

- $\bullet$  Why was this discussion needed?
	- $\bullet$ Before today, we only looked at one kinematic constraint at a time
	- $\bullet$ Never discussed how you put it all together, how to assemble the pieces
	- $\bullet$ This assembly is required by simEngine2D
- Your simEngine2D implementation and the variables you use could be quite different than what we discussed here
	- $\bullet$ Adopt and adapt something that makes sense to you
- At this point we covered:
	- $\bullet$  How to do kinematic analysis (look also at the MATLAB code provided in lecture of 10/21 and 10/23)
	- $\bullet$  How to assemble the entities that are needed to carry out kinematic analysis: Phi, Nu, Gamma, Jac

# 19

#### **Quick Advice**

- 0 This is as heavy duty as it gets in terms of MATLAB use
	- $\bullet$ Revisit quickly the MATLAB material we covered in class in ME451 at beginning of semester
	- $\bullet$  Learn the basic of MATLAB structures, see for instance
		- 0 http://www.cs.utah.edu/~germain/PPS/Topics/Matlab/structures.html
	- $\bullet$  More advanced info about structures, see for instance
		- 0 http://www.mathworks.com/help/matlab/structures.html
- 0 Look at previous years' solution
	- $\bullet$ But don't spend too much time there since it's not going to help a lot
- 0 Start simple: implement simEngine2D for a simple pendulum and compare against the simple pendulum example in the textbook
	- $\bullet$ Move then to mechanism with two bodies for which you have the solution in a textbook example
	- $\bullet$ See examples on next two slides, we discussed them in class
- 0 Post questions on the forum

#### **[handout] Newton-Raphson: Position Analysis of Mechanism**

 $\bullet$  Example based on mechanism of Problem 3.5.6, modeled with reduced set of generalized coordinates

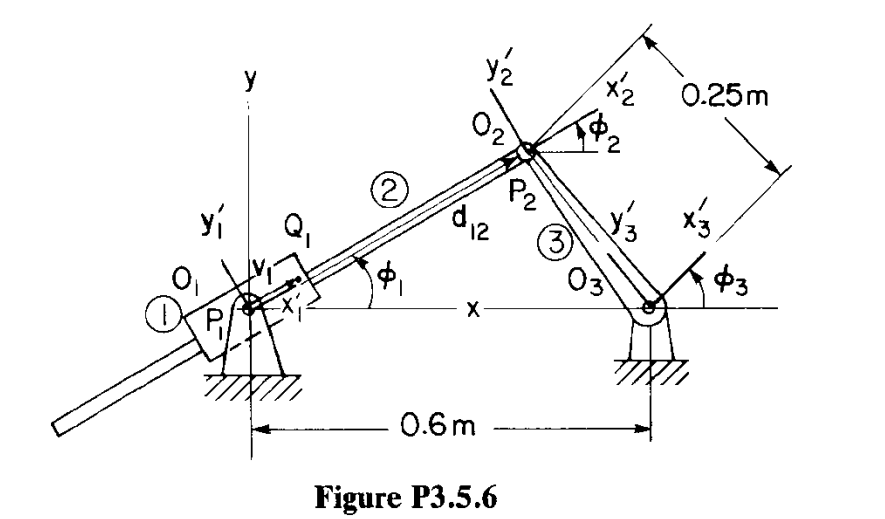

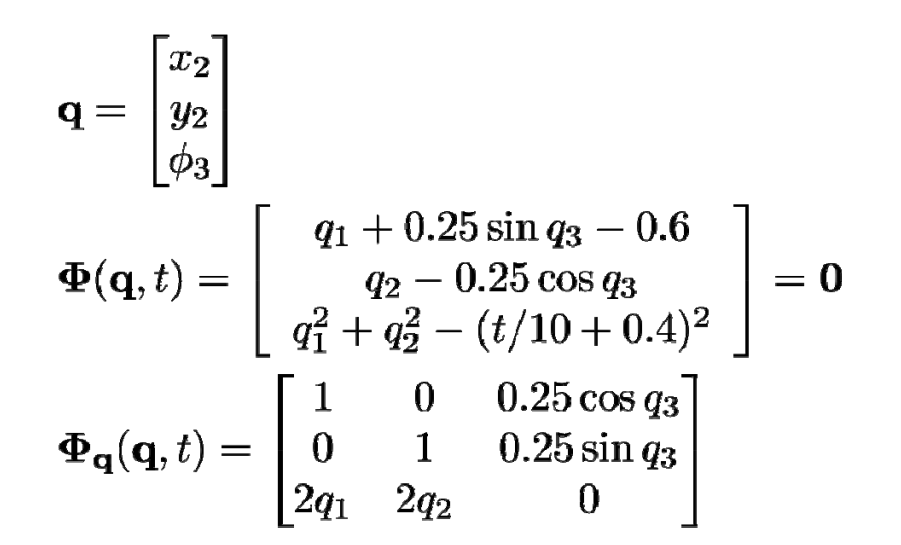

 $\bullet$ Newton-Raphson algorithm (at  $t=0$ ):

$$
\mathbf{q}^{(0)} = \begin{bmatrix} 0.2 & 0.2 & \pi/4 \end{bmatrix}^T
$$

$$
\mathbf{q}^{(i+1)} = \mathbf{q}^{(i)} - \left[ \mathbf{\Phi}_{\mathbf{q}}(\mathbf{q}^{(i)}, t) \right]^{-1} \cdot \mathbf{\Phi}(\mathbf{q}^{(i)}, t) \quad \text{for } i = 1, 2, \dots
$$

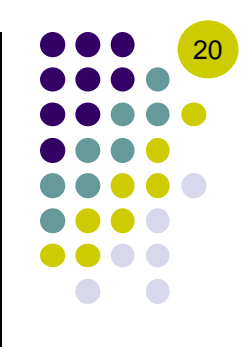

#### **Physical Singular Configurations [Example 3.7.5]**

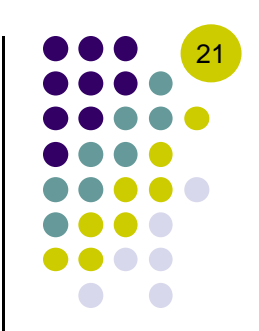

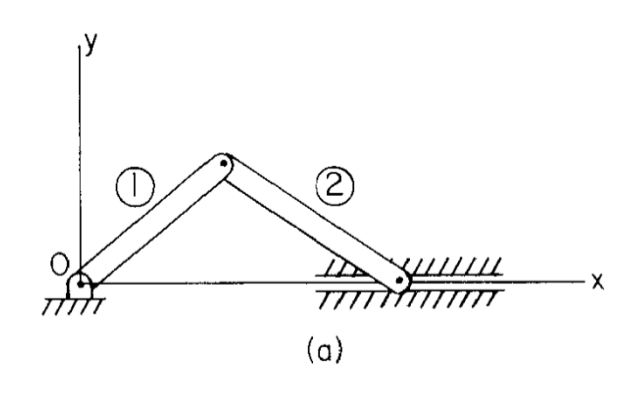

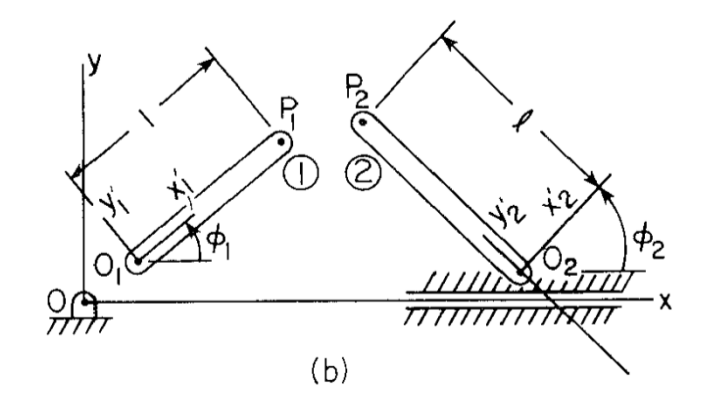

$$
\mathbf{q} = \begin{bmatrix} x_2, & \phi_1, & \phi_2 \end{bmatrix}
$$
  
\n
$$
\Phi(\mathbf{q}, t) = \begin{bmatrix} -x_2 + \cos \phi_1 + l \sin \phi_2 \\ \sin \phi_1 - l \cos \phi_2 \\ \phi_1 - \frac{\pi}{12}t \end{bmatrix} = \mathbf{0} \qquad \nu = \begin{bmatrix} 0 \\ 0 \\ \frac{\pi}{12} \end{bmatrix}
$$
  
\n
$$
\Phi_\mathbf{q} = \begin{bmatrix} -1 & -\sin \phi_1 & l \cos \phi_2 \\ 0 & \cos \phi_1 & l \sin \phi_2 \\ 0 & 1 & 0 \end{bmatrix} \qquad \gamma = \begin{bmatrix} \dot{\phi}_1^2 \cos \phi_1 + l \dot{\phi}_2^2 \sin \phi_2 \\ \dot{\phi}_1^2 \sin \phi_1 - l \dot{\phi}_2^2 \cos \phi_2 \\ 0 \end{bmatrix}
$$

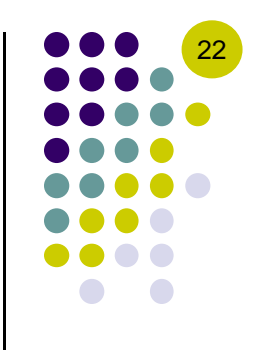

#### **End of Kinematics Analysis Beginning of Dynamics Analysis**